## Demokratie in Aktion – Das digitale Flugblatt

Materialien und Workshopbeschreibung

Autor\*innen: Andrea Knaut, Frithjof Nagel, Kathinka Richter, Stefan Ullrich

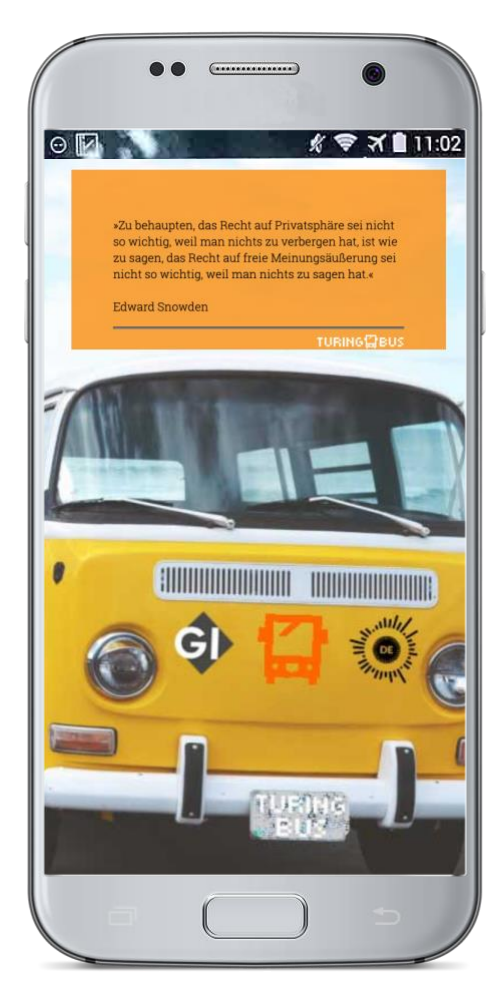

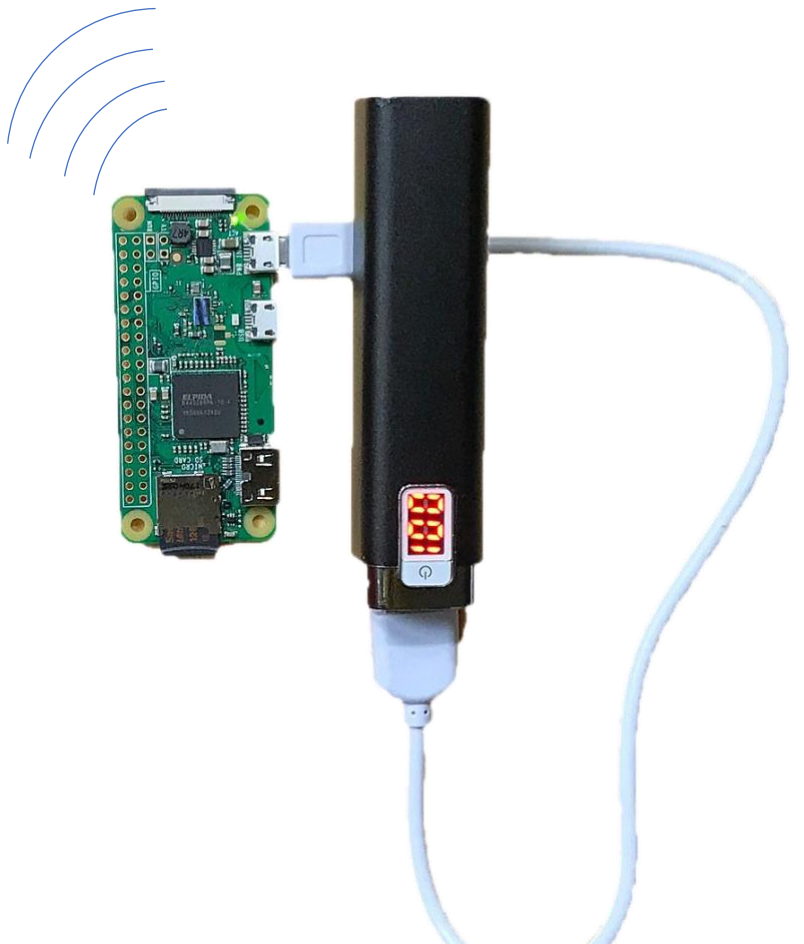

Bildquellen siehe Impressum

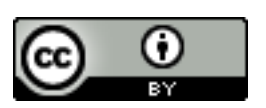

# TURING**日**BUS

### Impressum

Diese Beschreibung und die zugehörigen Materialien sind Bildungsmaterialien des **Turing-Bus**-Projekts. Der Turing-Bus ist ein seit 2017 entstandenes Bildungs-Kooperationsprojekt der **Gesellschaft für Informatik e.V.,** der **Open Knowledge Foundation Deutschland e.V.** mit Unterstützung durch das **Weizenbaum-Institut für die vernetzte Gesellschaft**.

Im Wissenschaftsjahr 2018 – Arbeitswelten der Zukunft wurde der Turing-Bus vom **Bundesministerium für Bildung und Forschung** gefördert. In diesem Rahmen wurden auch die Bildungsmaterialien für den von den Turing-Bus-Infonaut\*innen entwickelten Workshop "Demokratie in Aktion – Das digitale Flugblatt" entwickelt.

**Autor\*innen:** Andrea Knaut, Frithjof Nagel, Kathinka Richter, Stefan Ullrich

#### **Veröffentlichungsdatum:** 21.04.2019

**Version:** 0.1 alpha (gelb markierte Bereiche sind noch nicht fertiggestellt)

#### **Lizenzen genutzter Materialien anderer:**

Das Bild auf dem Titelblatt ist aus drei veränderten Einzelbildern zusammengesetzt, die jeweils verändert wurden:

(Handyrahmen) [Pixabay License,](https://pixabay.com/service/license/) https://pixabay.com/photos/phone-apg-transparent-samsung-1682317 (Handybild) [CC0,](https://creativecommons.org/share-your-work/public-domain/cc0/) https://pxhere.com/ro/photo/52226

(Raspberry-Pi-Zero mit Powerbank) [CC-BY-SA,](https://creativecommons.org/licenses/by-sa/4.0/deed.de) Visualwanderer,

https://commons.wikimedia.org/w/index.php?title=File:IIAB\_RPi-Zero-

W\_with\_Android\_Phone\_and\_Battery\_Aug-2017\_curiouslee.jpg&oldid=289397746&uselang=de

Lizenzen weiterer verwendeter Bilder finden sich direkt bei den Bildern. Die Softwarelizenzen finden sich jeweils in den Software-Paketen.

#### **Lizenz, Nutzung, Veränderung und Verbreitung dieses Materials:**

Dieser Text und die zugehörigen Arbeitsblätter sind offene Bildungsmaterialien (Open Educational Resources, OER). Die genutzten Bilder, Filme oder Software-Systeme sind ebenfalls unter offenen Lizenzen veröffentlicht (jeweils an entsprechender Stelle gekennzeichnet) oder durch das Zitatrecht abgedeckt. Die Materialien können also frei genutzt, angepasst und verändert werden. Ein Verweis auf die Urheber\*innen ist gewünscht, entweder durch Nennung der Autor\*innen oder durch Nennung des Turing-Busses.

#### Auf einen Blick

**Titel:** Das digitale Flugblatt

**Zielgruppe:** vor allem Jugendliche ab 15 Jahre, aber auch Erwachsene

#### **Durchführungsdauer:** 90 bis 180 Minuten

**Vorbereitungsdauer:** 2-8 Stunden (je nach Zahl der Teilnehmenden, eigenen Vorkenntnissen, vorhandener Rechnerinfrastruktur/Vorinstallationen)

#### **Einsatzbereiche:**

- in der Schule in der Oberstufe im Informatik-Grundkurs oder -Wahlpflichtkurs, auch erweiterbar für den Leistungskurs,
- gut geeignet für fächerübergreifende Formate (Informatik + Politik/Philosophie/Deutsch/Geschichte/Kunst o.ä.),
- im außerschulischen Bereich z.B. als Halbtags-Aktionsworkshop, als Workshop in einem Freizeitprogramm, in Makerspaces, Jugendclubs, auf Camps

#### **Themen:**

- Flugblätter als Medium der politischen Meinungsäußerung und der Werbung
- (optional) Zusammenfassen von Argumenten in Kurztexten, Bildern und Rolle von Farben und Layout
- Netzwerktechnik (Webserver, IP-Adressen, Namenssysteme, WiFi, FTP, SSH, HTTP)
- Webseitengestaltung mit HTML und CSS
- universale Rolle von Werkzeugen wie Texteditoren, Kommandozeile
- (optional) IT-Sicherheit: Honeypots, Serverlogs, Rolle von Kryptographie, Tor Hidden Service

**Anzahl Mentor\*innen/Teilnehmer\*innen (TN):** bei geringen informatischen Vorkenntnissen der TN ist ein\*e Lehrer\*in für 6 bis 8 TN sinnvoll; bei guten informatischen Vorkenntnissen der meisten Teilnehmenden kann eine Person auch 16 oder mehr Personen betreuen

#### **Materialaufwand/räumliche Bedingungen/Kosten:**

- Raspberry Pi Zeros und Zubehör (20,- bis 50,- Euro pro Raspberry Pi);
- PCs oder Laptops zur Konfiguration und Inbetriebnahme der Raspberry Pis müssen vorhanden sein (2 TN pro Gerät + ggf. Präsentations-PC/-Laptop);
- Akkuladung der Laptops sollte für 1-2 Stunden halten, sonst ausreichend Steckdosen/Verlängerungskabel und Verteilerstecker einplanen
- Beamer, Projektionsfläche, flexibel anordenbare Tische und Stühle, Whiteboard/Stifte oder Tafel/Kreide;
- (optional) Internetzugang, aber nicht zwingend
- (optional, bei Durchführung des Erweiterungsmoduls Kommunikationsguerilla): buntes Papier, Buntstifte, A2-Papierblätter, Eddings, Scheren, Post-Its in verschiedenen Farben, Sprühkreide u.ä.
- siehe Materialien: Arbeitsblätter, Netzwerkkomponenten-Schema aus Papier, Entschlüsselungstabellen

#### **Kurzbeschreibung:**

Im Kermodul des Workshops nehmen die Teilnehmenden einen günstigen Minirechner (Raspberry Pi Zero) als WLAN-Hotspot mit einer selbsterstellten Webseite in Betrieb: das digitale Flugblatt. Andere Teilnehmende können sich mit ihren Smartphones mit dem Hotspot verbinden und bekommen das Flugblatt sofort angezeigt.

#### INHALT

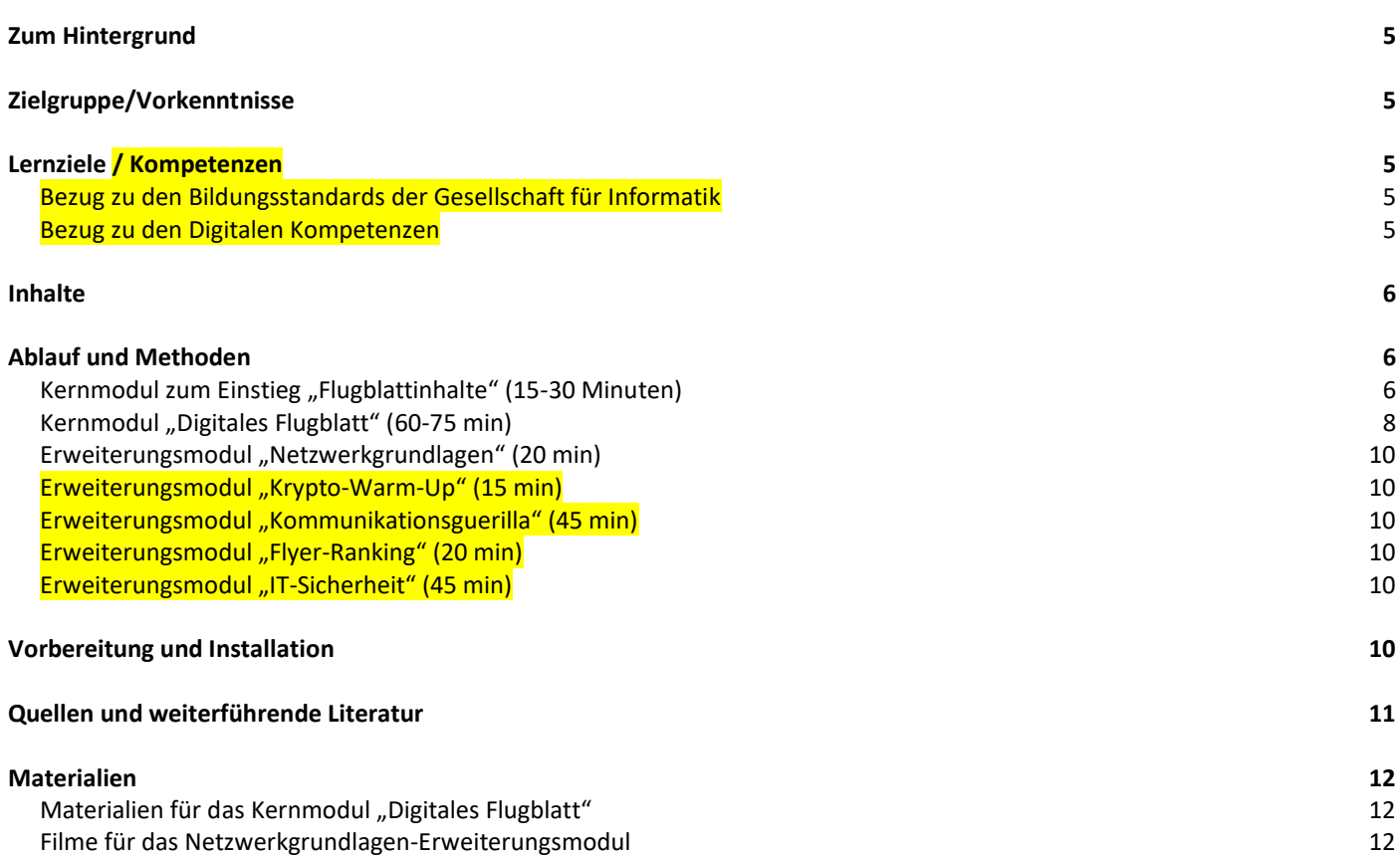

#### <span id="page-4-0"></span>Zum Hintergrund

Der Workshop ist inspiriert durch den Artikel "In die Freiheit entlassen. Digitales Flugblatt: Raspberry Pi mit Batterie als anonymer WLAN-Hotspot und Webserver" von Daniel Cooper in der c't 22/2017. Informatik-Studierende und -Interessierte auf dem DevCamp der GI in München 2018 haben die dort vorgeschlagene Konfiguration getestet und Vorschläge für eine verbesserte Umsetzung im Rahmen eines Workshops für Schülerinnen und Schüler gemacht. Der Workshop wurde auf den meisten Stationen der vom Bundesministerium für Bildung und Forschung geförderten Turing-Bus-Tour 2018 im Rahmen des Wissenschaftsjahres 2018 – Arbeitswelten der Zukunft erfolgreich durchgeführt und verbessert. Die Arbeitswelt der Zukunft ist eine vernetzte: die Basistechnik des Internets zu verstehen ist ein Schlüssel zur demokratischen Teilhabe in dieser Zukunft – erst recht, wenn Demokratie in Gefahr ist. Hier setzt unser Workshop an.

#### <span id="page-4-1"></span>Zielgruppe/Vorkenntnisse

Der Workshop richtet sich an **Jugendliche ab der 8. Klasse mit geringen bis guten Informatik-Vorkenntnissen**. Geringe bis gute Informatikvorkenntnisse bedeutet, dass erste Erfahrungen mit dem Editieren von Quellcode-Dateien, der Benutzung von Kommandozeilen und Dateimanagern von Vorteil sind, aber nicht absolut notwendig.

Wenn die Teilnehmer\*innen des Workshops nur selten Laptops oder Desktoprechner nutzen und **kaum Vorkenntnisse in Informatik** haben, ist allerdings ein erhöhter Unterstützungsaufwand nötig – Teams sollten entsprechend zusammengestellt werden.

Bei gutem Vorwissen in den Gebieten Netzwerktechnik und Webprogrammierung können sehr **Erfahrene** die Webseitengestaltung aufwändiger vornehmen oder Details der Netzwerkkonfiguration verbessern. Ebenfalls hilfreich sind Kenntnisse im Zusammenfassen, Argumentieren und der Mediengestaltung, da dann in der Regel das Finden und Zusammenstellen von Inhalten und der Einsatz geeigneter Bilder den Teilnehmer\*innen leichter fällt.

Auch für ältere Erwachsene ist der Workshop gut geeignet.

### <span id="page-4-2"></span>Lernziele / Kompetenzen

- 1. Die Workshop-Teilnehmerinnen und -Teilnehmer (TN) können zentrale Begriffe der Netzwerktechnik erkennen, kurz in ihrer Bedeutung für das Internet einordnen und erklären (z.B.: Webserver, DNS, Client, HTTP, URL, HTML, CSS u.ä.) .
- 2. Die TN können grundlegende HTML- und CSS-Elemente so verändern, dass sie die Gestaltung einer vorgegebenen Webseite anpassen.
- 3. Die TN erkennen, dass ein Webserver aus Programmen und Konfigurationsdateien besteht, die sie leicht editieren können, um die Betriebsweise (zum Beispiel den Hostname) nach ihren Bedürfnissen zu verändern.
- 4. Die TN gestalten eine Webseite zu einem interessanten schulrelevanten, gesellschaftlichen oder politischen Thema und wissen, wie sie diese in Betrieb nehmen können.

<span id="page-4-3"></span>Bezug zu den Bildungsstandards der Gesellschaft für Informatik

<span id="page-4-4"></span>Bezug zu den Digitalen Kompetenzen

#### <span id="page-5-0"></span>Inhalte

Im Kermodul des Workshops nehmen die Teilnehmenden einen günstigen Minirechner (Raspberry Pi Zero) als WLAN-Hotspot mit einer selbsterstellten Webseite in Betrieb: das digitale Flugblatt. Andere Teilnehmende können sich mit ihren Smartphones mit dem Hotspot verbinden und bekommen das Flugblatt sofort angezeigt.

Es kann als Ausdrucksmittel kreativen digitalen Protests auf einer Versammlung, einer Demonstration oder als Teil einer Werbeaktion genutzt werden. Bei der Erstellung der Inhalte des Flugblatts bietet es sich an, entweder ein Thema eines anderen Schulfachs, aus der Lebenswelt der Teilnehmenden oder eine politische Diskussion aufzugreifen. Das Medium wird zudem selbst als technischer Baustein der allgegenwärtigen Netzwelt zentraler Gegenstand des Workshops: Grundlagen der Netzwerktechnik, Erstellung und Inbetriebnahme einer Webseite werden "hinter den Kulissen", also auf Code-Ebene, erarbeitet. Universale etabierte Profi-Werkzeuge zur selbstbestimmten Kontrolle über Netzwerktechniken werden genutzt. So erschließen sich die Teilnehmenden zudem die Gestaltungspotentiale kleiner, billiger Bastelcomputer. Bei größeren Vorkenntnissen in Webprogrammierung und Netzwerkkonfiguration lassen sich eindrucksvollere Webseiten gestalten und verschiedene erweiterte Netzwerkkonfigurationen des Raspberry Pis umsetzen.

#### <span id="page-5-1"></span>Ablauf und Methoden

Der Workshop besteht aus den Kernmodulen "Flugblattinhalte" und "Digitales Flugblatt", die etwa 90 Minuten dauern.

Die Erweiterungsmodule "Kommunikationsguerilla" (45 min) "Netzwerkgrundlagen" (20 min), "Krypto-Warm-Up" (15 min) und "Flyer-Ranking" (10 min) tauchen als kurze Elemente teilweise bereits im Kernmodul auf. Es lohnt sich allerdings, sie deutlich länger zu gestalten. Insbesondere das Zusatzmodul "Kommunikationsguerilla" stellt eine Anregung dar, wie der Workshop in fächerübergreifende und aktionistische Formate eingebettet werden kann.

#### <span id="page-5-2"></span>Kernmodul zum Einstieg "Flugblattinhalte" (15-30 Minuten)

**Sinn:** Keine Webseite ohne Inhalte. Die schönsten Webprogrammier-Fähigkeiten nutzen nichts, wenn es nichts zu gestalten gibt. Ein Flugblatt ist ein politisches Medium, mit dem Menschen in öffentliche Debatten Forderungen in Kurzform und übersichtlicher Weise mit einprägsamen Bildern einzubringen suchen. Durch Gesprächsrunden, Schreiben und Zeichnen in Einzelarbeit auf dem Papier erarbeiten wir uns zunächst erste Inhalte für das digitale Flugblatt – die Auseinandersetzung mit der Technik soll hier noch nicht ablenken.

Bei fächerübergreifendem Unterricht kann dieses Modul verlängert und intensiviert oder durch eine Inhaltserarbeitung aus dem entsprechenden Nicht-Informatik-Unterrichtsfach/angrenzenden Workshops ersetzt werden.

Das Zusatzmodul "Kommunikationsguerilla" ist ebenfalls eine intensivere und erweiterte Variante dieses Moduls.

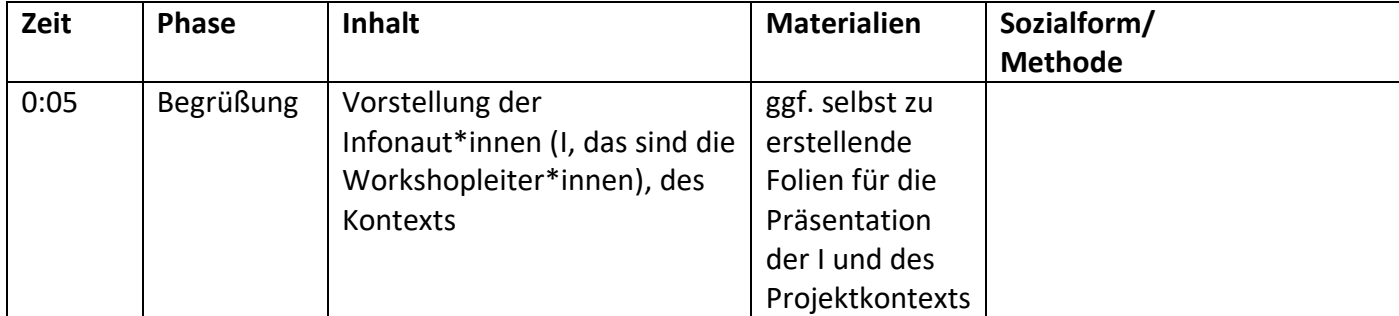

## TURING雷BUS

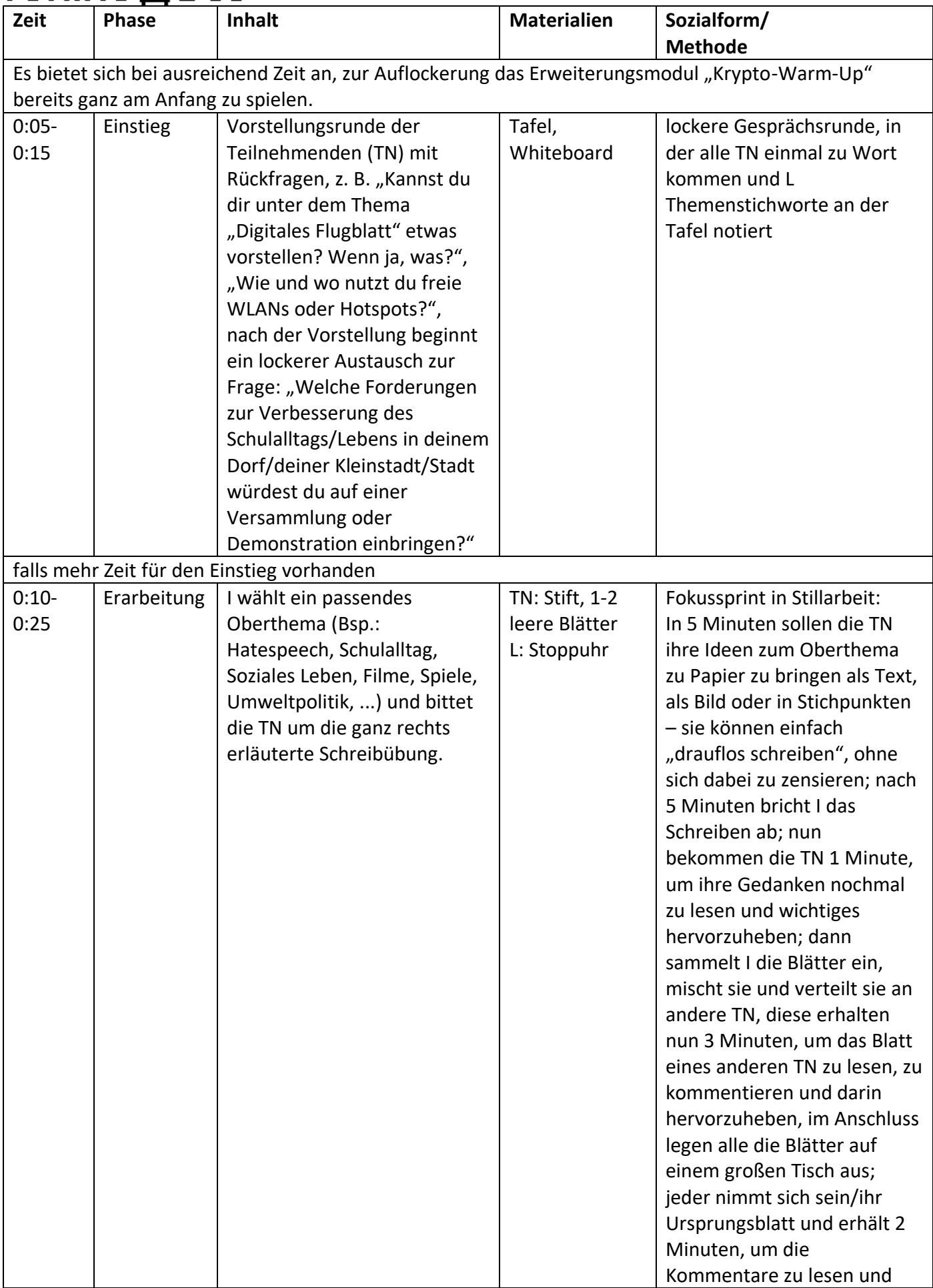

## **TURING@BUS**

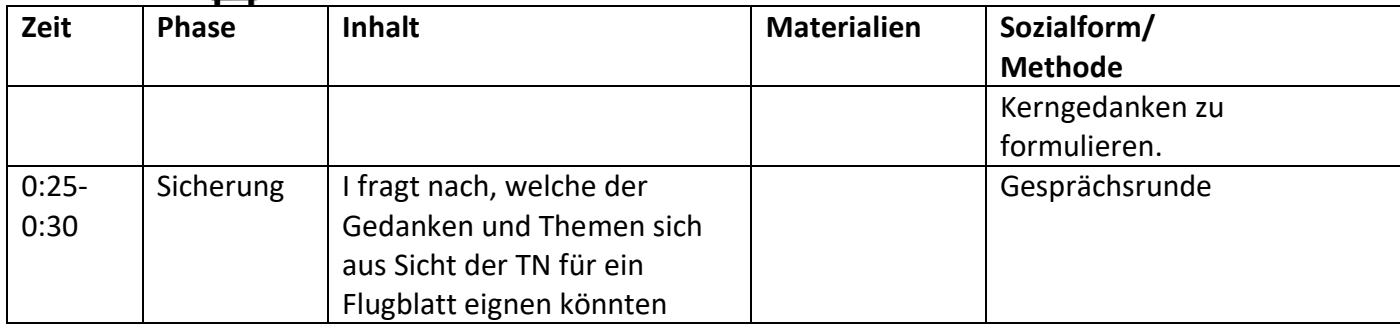

#### <span id="page-7-0"></span>Kernmodul "Digitales Flugblatt" (60-75 min)

**Sinn:** Wie werden die Flugblatt-Inhalte nun zu einer Webseite? Was müssen wir konfigurieren, so dass sie mit einem selbst eingerichteten Hotspot in die Welt hinausgesendet werden kann und andere sie auf ihren Smartphones lesen können? Die Beantwortung dieser Frage erarbeiten sich die Teilnehmenden, indem sie es direkt in Teamarbeit und mit einiger Hilfestellung und einigen Vorgaben ausprobieren – sie nutzen hierbei eine klassische heuristische Form der Problemlösung kennen, die in der Softwareentwicklung und im dazu gehörigen Testen eine wichtige Rolle spielt: Versuch und Irrtum, Trial and Error. Die Teilnehmenden erkunden und nutzen universale Webentwicklungswerkzeuge, lernen Server und Internetzugangspunkte als IT-System von Software-Diensten, die Konfigurationsdateien verarbeiten, kennen. Diese müssen nicht allein auf fernen Serverfarmen in abgeschotteten Hochsicherheitstrakten auf Spezialhardware laufen, sondern können auch auf jedem billigen Einplatinenrechner von jedem Menschen einfach aufgesetzt, konfiguriert und in Betrieb genommen werden. Das Internet als dezentrales Netz von Peers, die selbst zu Zulieferern von Inhalten werden, wird so ganz unmittelbar greifbar.

**Vorbereitung:** Dieses Modul bedarf einer umfangreichen Vorbereitung, die je nach Erfahrung im Umgang mit Rechnern und Anzahl der genutzten Recher zwei bis acht Stunden dauern kann. Auf den genutzten PCs/Laptops und den Raspberry Pi Zeros müssen im Vorfeld Programme bzw. das System installiert und noch einige vorbereitende Konfigurationen vorgenommen werden. Die Anleitung hierfür findet sich in "Vorbereitung und Installation".

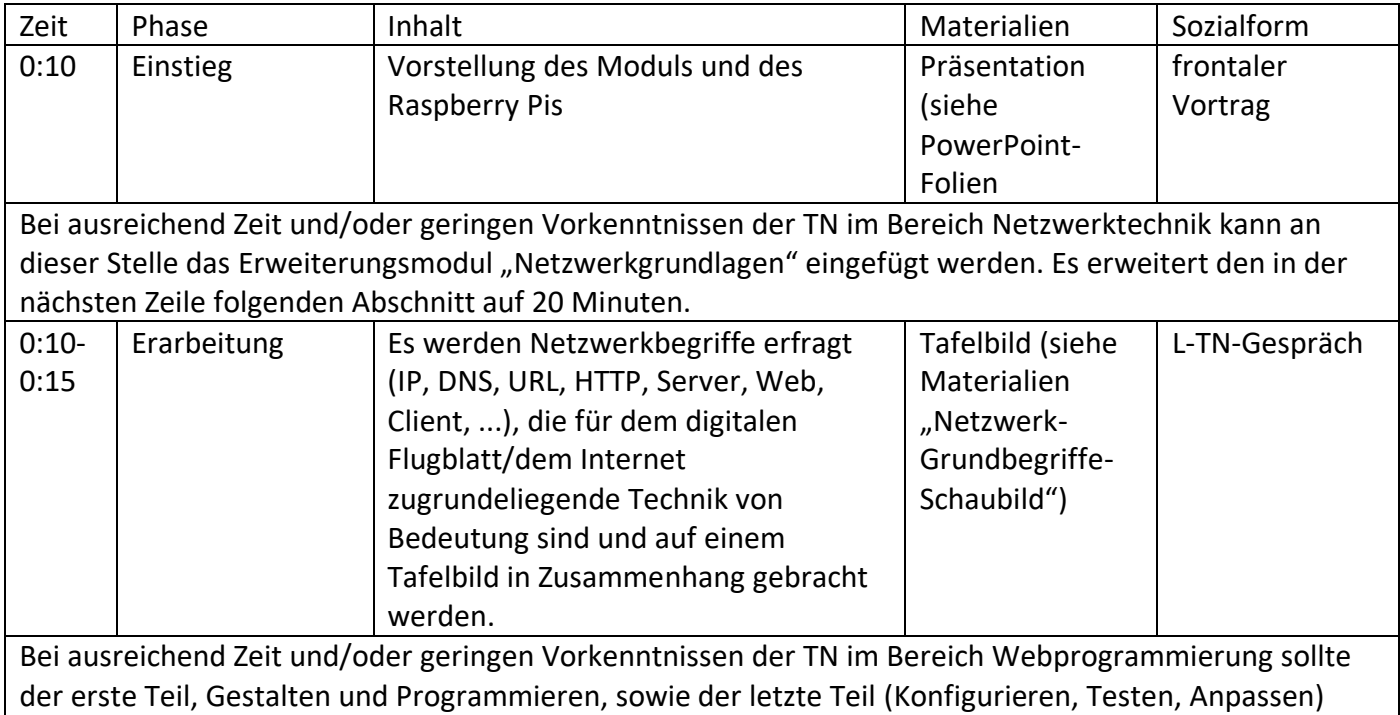

ausgedehnt werden. Schnelle TN können hier Unerfahrenen helfen, finden Zusatzaufgaben auf dem Arbeitsblatt oder können das Flugblatt ausgefallener gestalten.

## TURING雷BUS

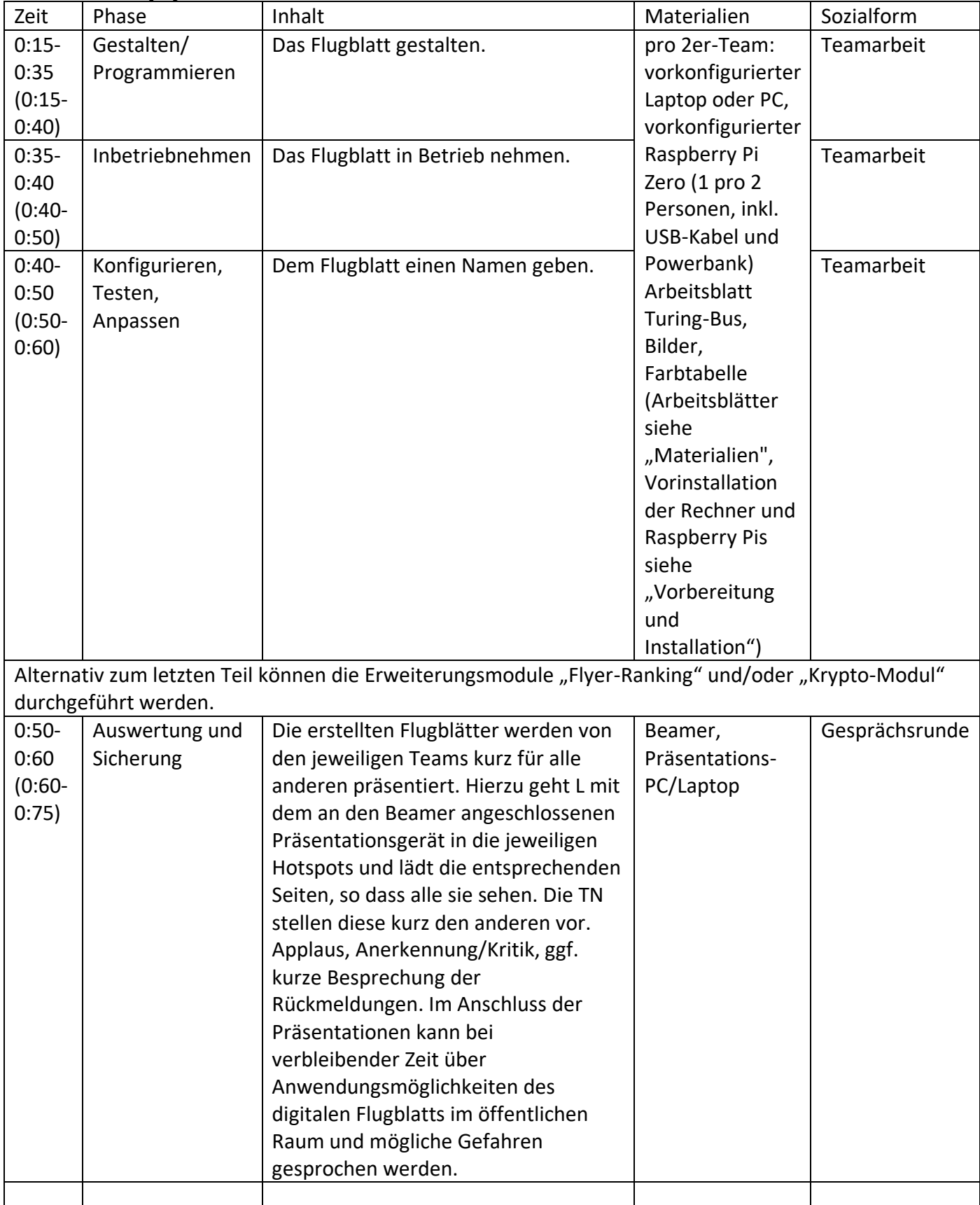

## TURING**日**BUS

<span id="page-9-0"></span>Erweiterungsmodul "Netzwerkgrundlagen" (20 min)

**Sinn:** Diese ganzen Abkürzungen, IP, HTML, HTTP, URL, WWW, CSS, SFTP, SSH, DNS – was soll das alles? Sie stehen für sogenannte Protokolle und Sprachen, die das Internet konstituieren, und es gibt noch viel mehr. Außerdem sind da Server, Clients, Hosts und so vieles mehr. In diesem Modul wird dieser Buchstabensalat in eine Ordnung gebracht und erläutert, wie all diese Komponenten zusammenspielen, damit das Internet funktioniert.

**Vorbereitung:** Wird dieses Modul erstmalig durchgeführt, müssen im Vorfeld noch die einzelnen Piktogramme und Bildchen für das Netzwerk-Schaubild, das die TN zusammenlegen, ausgedruckt und ausgeschnitten werden.

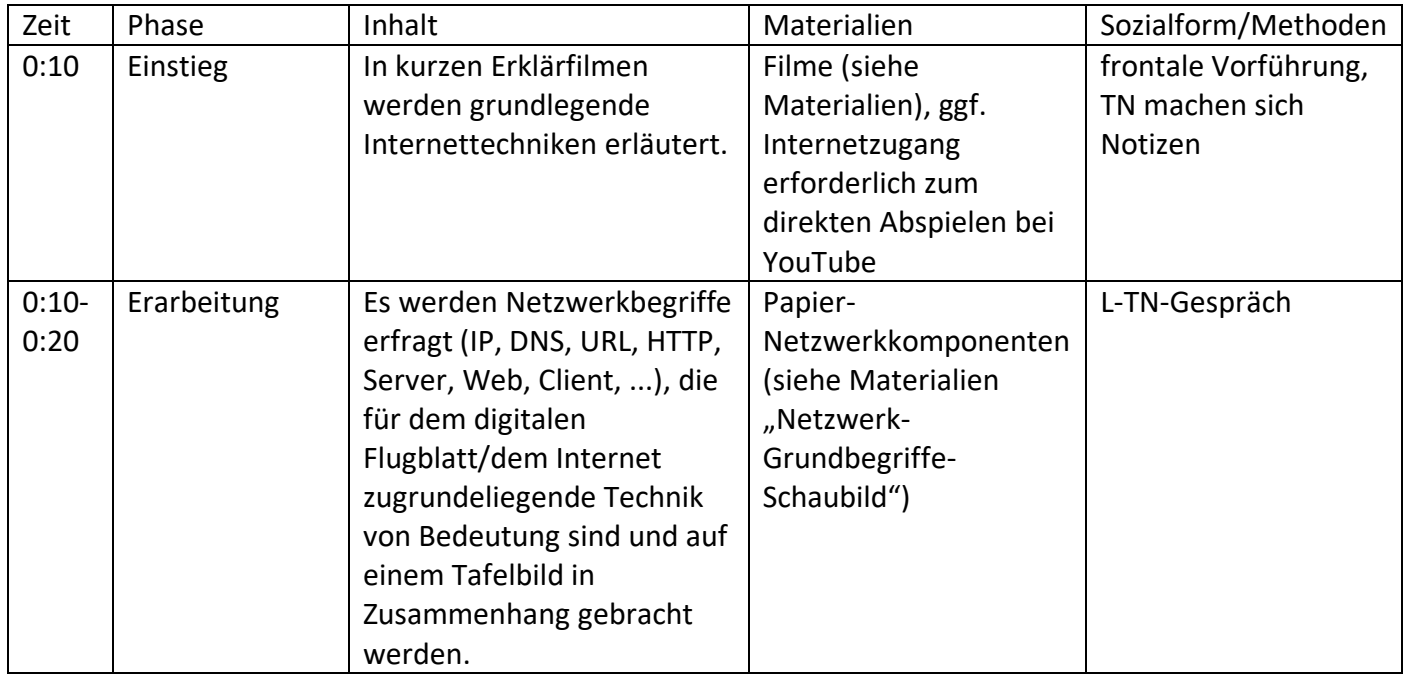

<span id="page-9-1"></span>Erweiterungsmodul "Krypto-Warm-Up" (15 min)

**Sinn:** Wo ist der Zugangspunkt und welche geheime Nachricht sendet er an mich? Um die Teilnehmenden ein wenig aufzulockern, bringen wir sie in Bewegung. Die laufenden RVerschlüsselung spielt in der Netzkommunikation eine große Rolle.

<span id="page-9-2"></span>Erweiterungsmodul "Kommunikationsguerilla" (45 min)

<span id="page-9-3"></span>Erweiterungsmodul "Flyer-Ranking" (20 min)

<span id="page-9-4"></span>Erweiterungsmodul "IT-Sicherheit" (45 min)

<span id="page-9-5"></span>Vorbereitung und Installation

siehe Digitales\_Flugblatt\_Installation.pdf

## <span id="page-10-0"></span>TURING**日**BUS Quellen und weiterführende Literatur

Die genutzte Software ist in der Installationsanleitung verlinkt.

Cooper, Daniel: In die Freiheit entlassen. Digitales Flugblatt: Raspberry Pi mit Batterie als anonymer WLAN-Hotspot und Webserver. In: c't 22/2017. URL: <https://www.heise.de/select/ct/2017/22/1508780300482172> (letzter Abruf 21.4.19)

Eine andere Variante der Realisierung des Flugblatts bietet die Online-Webseitenerstellung mit WordPress. In diesem Material ist die Vorgehensweise erläutert:

Raspberry Pi Foundation: Build a LAMP Web Server with WordPress.

<https://projects.raspberrypi.org/en/projects/lamp-web-server-with-wordpress> (letzter Abruf 21.4.19)

<span id="page-11-0"></span>Materialien

<span id="page-11-1"></span>Materialien für das Kernmodul "Digitales Flugblatt"

Netzwerk-Grundbegriffe-Tafelbild

**Präsentationsfolien für den Einstieg:** DasDigitaleFlugblatt.pptx

**Arbeitsblätter:** Arbeitsblatt\_Elektro\_Flugi.pdf

**Flugblatt-Beispielwebseite:** Flugblatt\_GruppeA.zip

<span id="page-11-2"></span>Filme für das Netzwerkgrundlagen-Erweiterungsmodul

Aaron Titus: "How the Internet Works In 5 Minutes", (ab 0:26 bis Ende) https://youtu.be/7 LPdttKXPc (Achtung: keine freie Lizenz, daher nur online abspielbar)

Übersetzter Text zu Aaron Titus' Erklärfilm "How the Internet Works In 5 Minutes", ab Minute 0:29

alternativ:

Filme aus Khanacademy-Kurs "How the Internet Works" (all CC-BY-NC-SA <-- können vorher heruntergeladen werden)

"IP addresses and DNS" URL: https://www.khanacademy.org/computing/computer-science/internetintro/internet-works-intro/v/the-internet-ip-addresses-and-dns

"HTTP and HTML" URL: https://www.khanacademy.org/computing/computer-science/internet-

intro/internet-works-intro/v/the-internet-http-and-html

"Wires, Cables, and WiFi" URL: https://www.khanacademy.org/computing/computer-science/internetintro/internet-works-intro/v/the-internet-wires-cables-and-wifi

Übersetzungen